## **"Zoombombing"**

## **What is it? -** [Zoombombing: When Video Conferences Go Wrong](https://www.nytimes.com/2020/03/20/style/zoombombing-zoom-trolling.html) - NYT Article

In addition to the [settings we recommended earlier,](https://docs.google.com/document/d/1kF4e2c5EpSi4Cz9DQFS4dDogiYgS9RPyaGAZQ9IDUhQ/edit?usp=sharing) here are some settings and best practices to help you address Zoombombing in your class. For additional information, please review this article from Forbes on [Tips for Making Virtual Meetings More Secure](https://www.forbes.com/sites/leemathews/2020/03/19/make-virtual-meetings-more-secure-with-these-tips-from-the-nist/#140538aa6734)

## **Settings and Best Practices**

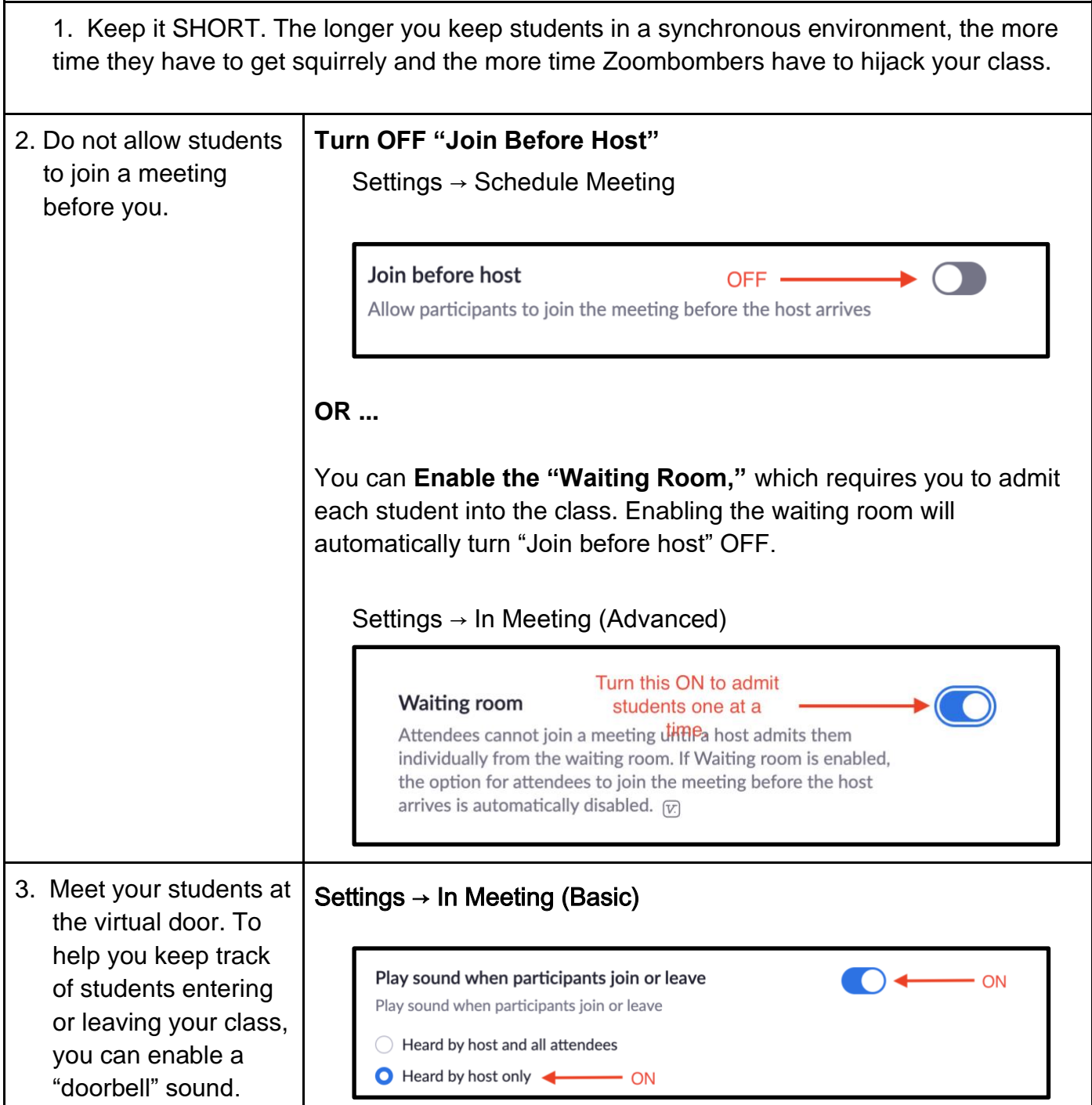

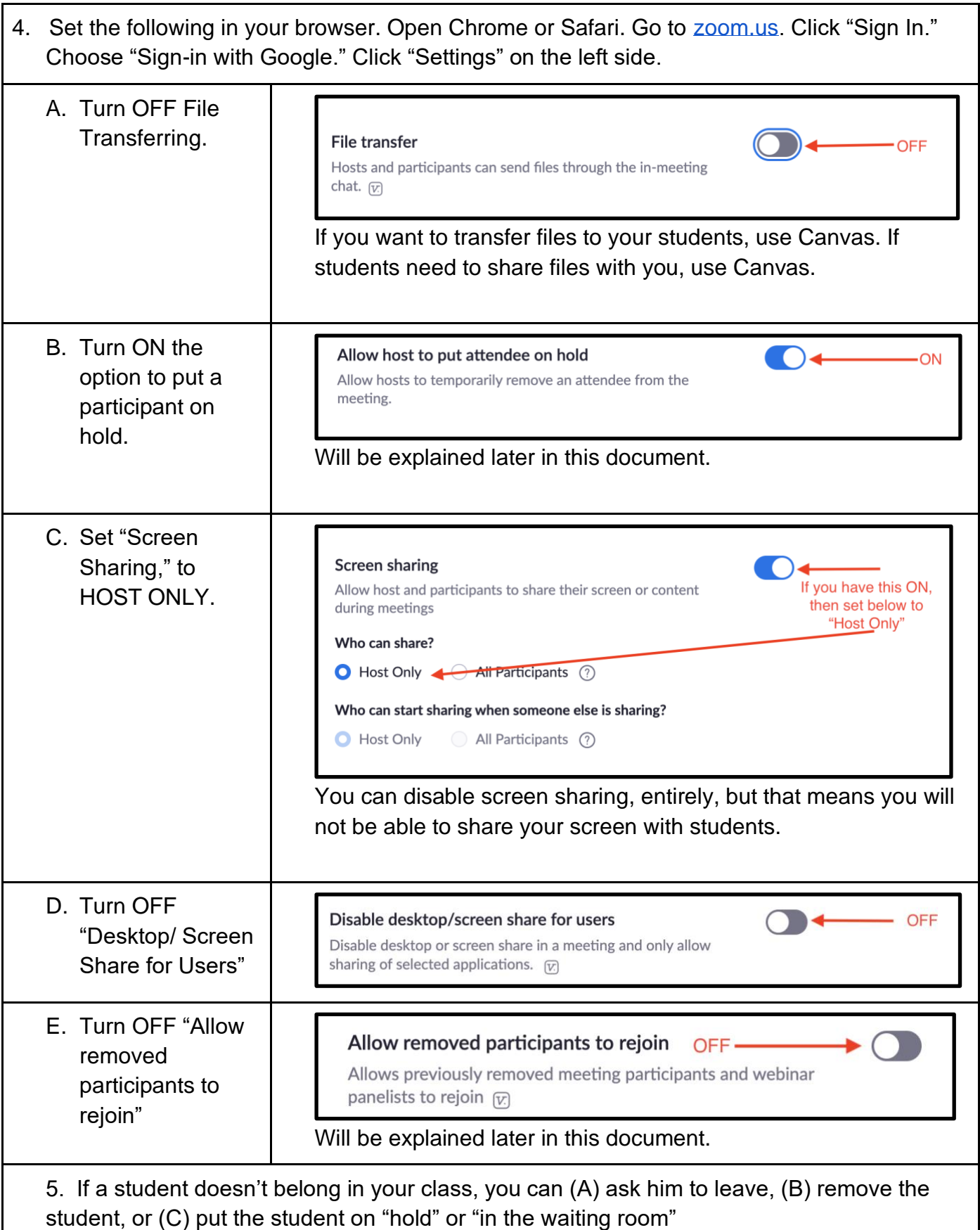

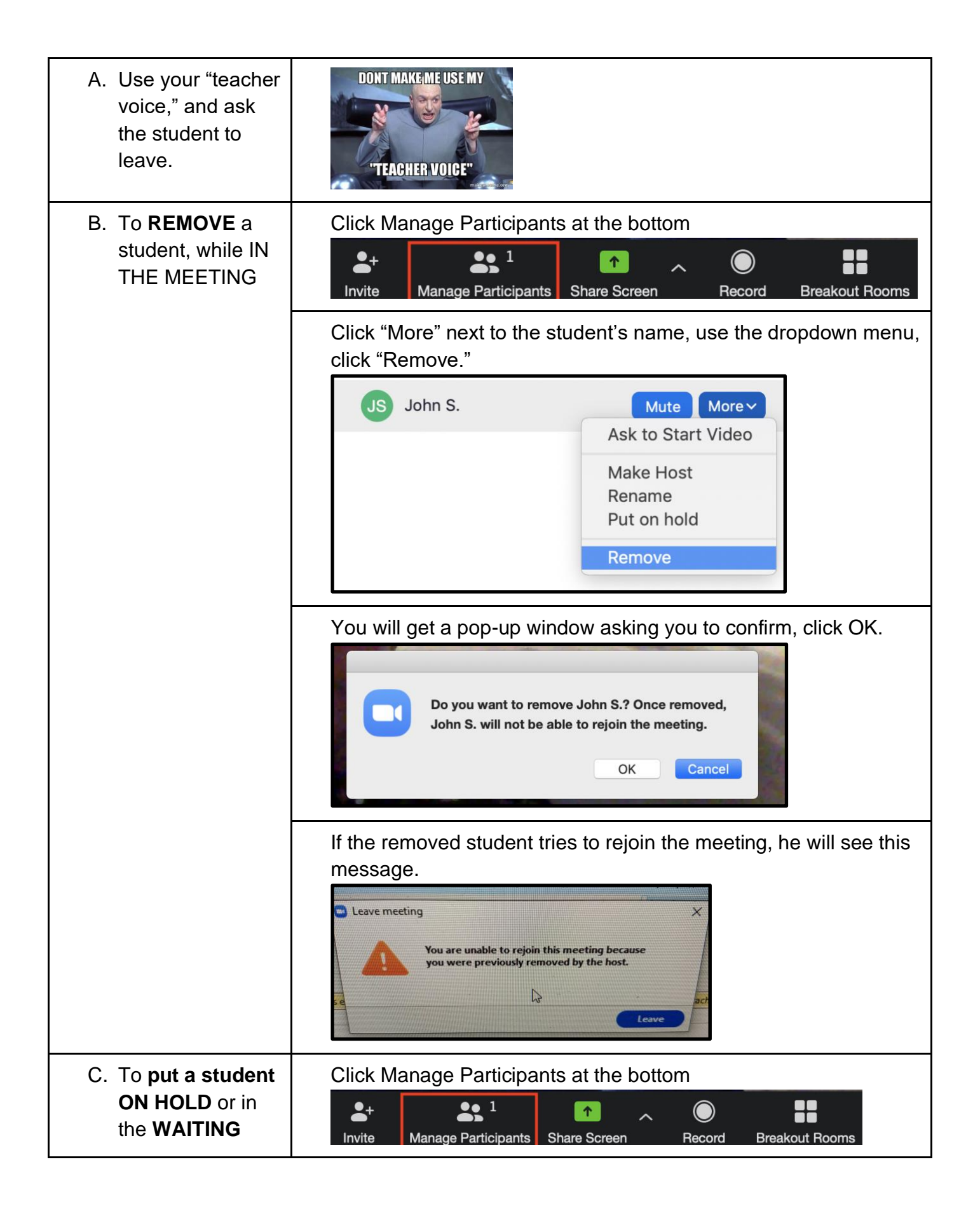

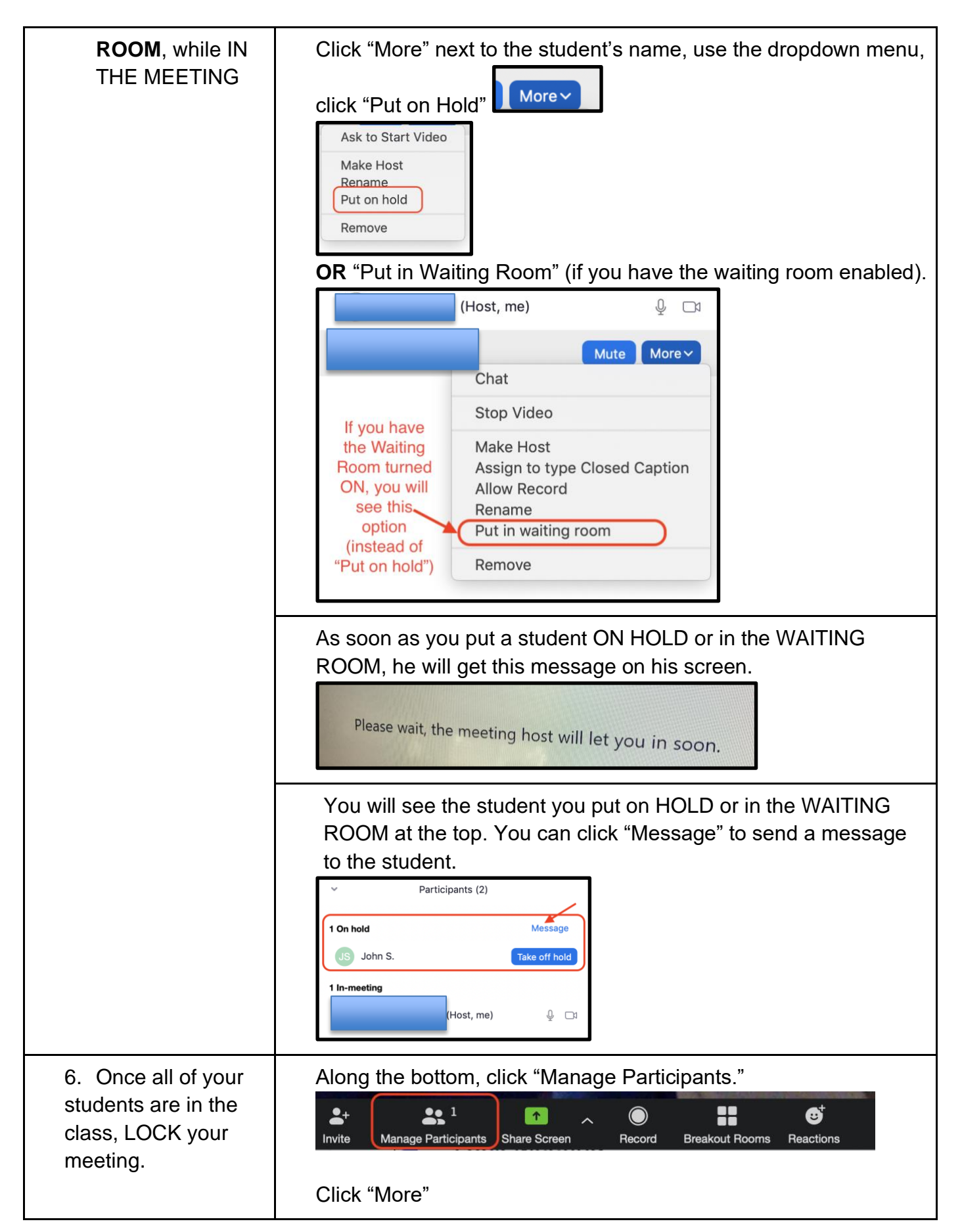

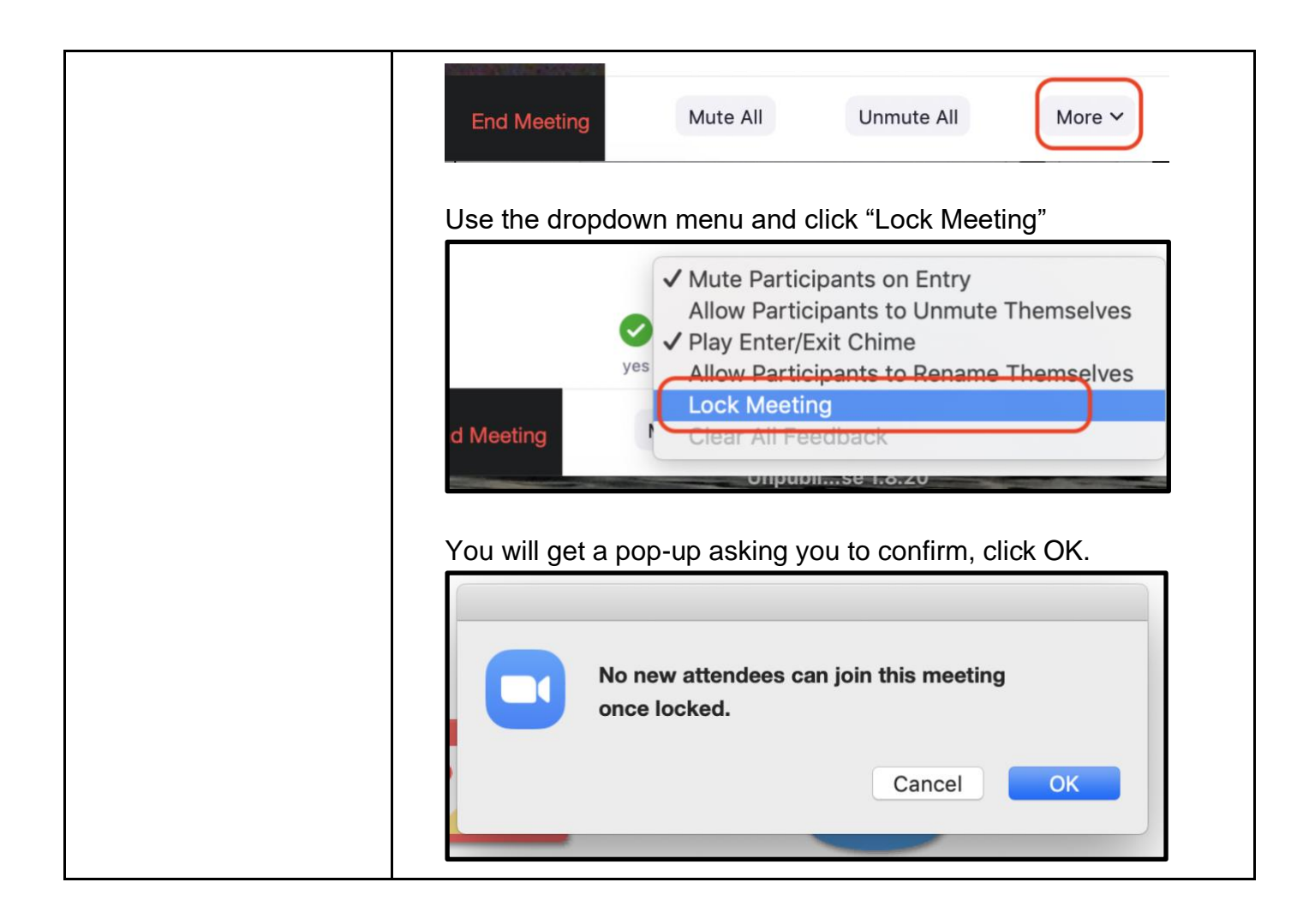